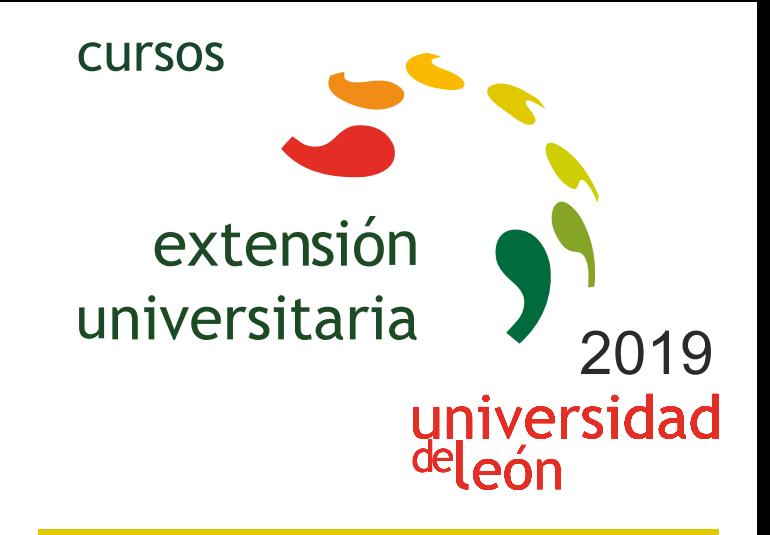

**UNITY3D: INICIACIÓN AL DESARROLLO DE JUEGOS, APLICACIONES Y MUNDOS VIRTUALES TRIDIMENSIONALES (1ª EDICIÓN ONLINE - 5ª EDICIÓN SEMIPRESENCIAL)** 

**03/09/2019 - 13/09/2019** 

Información y matrícula

Universidad de León Unidad de Extensión Universitaria y Relaciones Institucionales. Av. Facultad de Veterinaria, 25. 24004 · LEÓN. Tel. 987 291 961 y 987 293 372 · Fax 987 291 963. e-mail:ulesci@unileon.es http://www.unileon.es/extensionuniversitaria

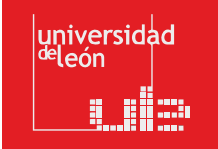

![](_page_0_Picture_6.jpeg)

![](_page_0_Picture_7.jpeg)

**LITHEFER** 

**LEŽN** 

# **UNITY3D**

**INICIACIÓN AL DESARROLLO DE JUEGOS, APLICACIONES Y MUNDOS VIRTUALES TRIDIMENSIONALES (1ª EDICIÓN ONLINE - 5ª EDICIÓN SEMIPRESENCIAL)** 

#### **DIRECTOR:**

Fernando Jorge Fraile Fernández. Profesor. Escuela de Ingenierías Industrial, Informática y Aeroespacial. Universidad de León.

#### **LUGAR:**

Edificio CRAI-TIC 102

**FECHAS:** 03/09/2019 - 13/09/2019

## **HORARIO:**

De 16:00 a 20:00 horas

**DURACIÓN:** 66 horas (36 + 30 de trabajo personal del alumno)

**NÚMERO DE ALUMNOS:**

Mínimo: 10 y Máximo: 30

## **TASAS:**

- Ordinaria: 110 €
- Alumnos ULE: 100 €
- Alumnos de otras universidades: 100 €
- Desempleados: 100 €
- Beca Colaboración: 0 €

#### **DESTINATARIOS:**

Personas interesadas en la creación de videojuegos y Mundos Virtuales. Estudiantes de Informática, Ingenierías y Diseño. Estudiantes de Bachiller y ESO.

#### **CRÉDITOS DE LIBRE CONFIGURACIÓN:**

3 créditos ECTS

## **OBJETIVOS:**

Aprender el manejo de la herramienta Unity3D para la creación de vídeojuegos.

Comprender el concepto de mundo virtual 3D y las técnicas y componentes necesarios para su creación.

Crear escenas de juego e introducir objetos en las mismas, generando una representación realista mediante la aplicación de materiales, shaders, texturas, mapas UV, iluminación y sonidos.

Añadir comportamiento a los objetos de la escena utilizando la programación de scripts que faciliten la interacción con el usuario.

Utilizar diferentes tipos de controladores-avatares y gestión de vistas de la escena a través del uso de distintas cámaras.

Aprender a compilar la aplicación tridimensional para su uso en diferentes plataformas (Windows, Mac, IOS, Android, WebGL, Xbox, PlayStation).

#### **PROGRAMA:**

#### **Tema 1: Introducción a los Videojuegos y a los Mundos Virtuales 3D**

Juegos 2D y 3D. Plataformas, 1ª persona, 3ª persona, mundos virtuales.

#### **Tema 2: Fundamentos de Unity3D**

Tipos de Licencias

Descarga e instalación de Unity 3D

Estructura organizativa de Unity 3D: conceptos y nomenclatura (Assets, Game Object, Prefabs,…)

## **Tema 3: Interfaz de Unity 3D**

- Vistas Scene y Game
- Paneles Hierarchy, Project, Inspector, Console y Animator
- Menús, botones y línea de estado
- Generación de un nuevo Proyecto
- Creación de un Terreno
- Creación e Importación de Assets desde otras aplicaciones: formato FBX
- Asset Store

Inserción de GameObjects en la escena

Formación de Prefabs

- Importación y Exportación de Packages
- Creación de escenas

#### **Tema 4: Uso del Inspector**

Situación de Objetos mediante el panel TRANSFORM

Detección de colisiones y establecimiento de Triggers con el panel COLLIDER

Aplicación de Materiales y generación de Sombras con el panel MESH RENDERER

Empleo de Texturas con el panel SHADER

Usos Avanzados: Rigid Body and Physics

#### **Tema 5: Añadir Iluminación, Audio y Cámaras a la escena**

Colocación y configuración de Luces Puntuales, Direccionales, Focos y Áreas de Iluminación

Inserción de Cámaras

Efectos de Sonido

## **Tema 6: Incorporar comportamiento a los Objetos mediante programación de SCRIPTS**

C#, UnityScript (JavaScript). Programación Orientada a Objetos. Concepto de Clase e Instanciación.

Desplazamiento y rotación de objetos

Detección de eventos y colisiones

Cambios de Escena

## **Tema 7: Creación de Menús Interactivos con UI (User Interface)**

Diseño de interfaces gráficos de usuario

Creación de Menús interactivos mediante la captación de eventos del ratón

GUI Skins, GUI Textures

#### **Tema 8: Generación de ejecutables en diferentes plataformas**

Standalone (Windows, Mac), WebPlayer, WebGL, IOS, Android, Xbox, Playstation

*\* Siendo el seguimiento de las clases preferentemente presencial u OnLine, el alumno que no pueda asistir en su totalidad, tendrá opción de seguimiento a distancia, vía Moodle, mediante visualización de grabaciones de las lecciones afectadas.* 

*\*\* El aprendizaje se reforzará con una serie de ejercicios prácticos en los que el alumno desarrollará un vídeojuego, etapa por etapa, desde su concepción y diseño, hasta la compilación final del mismo.*

*Teléfono información: 615490707*

## **PROFESORADO:**

- **•** Carlos Miguel Fernández Fernández. Escuela de Ingenierías Industrial, Informática y Aeroespacial. Universidad de León.
- **•** Hermes Alejandro Suárez Ferreras. Escuela de Ingenierías Industrial, Informática y Aeroespacial. Universidad de León.
- **•** Rebeca Martínez García. Profesor. Escuela de Ingenierías Industrial, Informática y Aeroespacial. Universidad de León.
- Fernando Jorge Fraile Fernández. Profesor. Escuela de Ingenierías Industrial, Informática y Aeroespacial. Universidad de León.